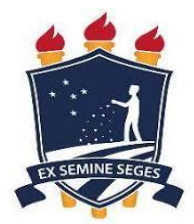

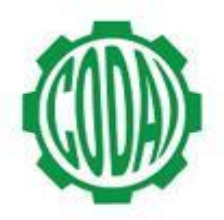

## **2ª LISTA DE VAGAS REMANESCENTES AGROPECUÁRIA 2018.1 - TARDE**

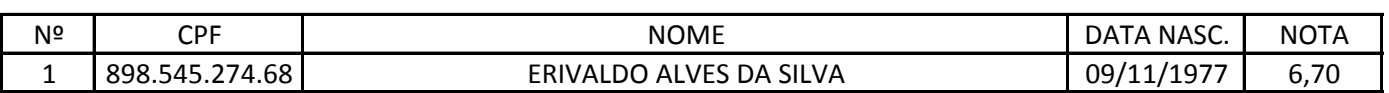